# Static and non-static Members

## **Due Date:**

This assignment is due Wednesday, 2008-01-23 *at the beginning of lecture.*

## **Questions:**

In order to answer the following questions you need to understand static members, constructors and the ArrayList<?> class.

### **Persons**

- $\Rightarrow$  Implement a Person class that has all of the methods shown in Figure 1.
- $\Rightarrow$  Implement a PersonTester class whose public static void main() method uses the tests the Person class and simultaneously tells a story.

The allSayHello static member function should cause every currently existing person to say hello. The tricky part of this is finding all of the currently living persons. To accomplish this use a static member variable that keeps an ArrayList<Person> , and ensure that this variable is updated by appropriate non-static functions.

All fields must be private.

The public methods of the Person class must be exactly those described in Figure 1. You may add as many private methods and fields as you see fit.

Here are some things to check.

- Make sure that die() applied to a dead person doesn't cause the population to decrease.
- Make sure that a person's murderer's name prints correctly if the murderer herself is dead.
- Make sure that murdering a person causes them to die.
- Try to design your code so that the smallest number of methods directly access the fields of your class. Where possible, try to access or modify fields through other methods.

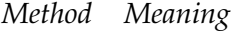

### *attributes*

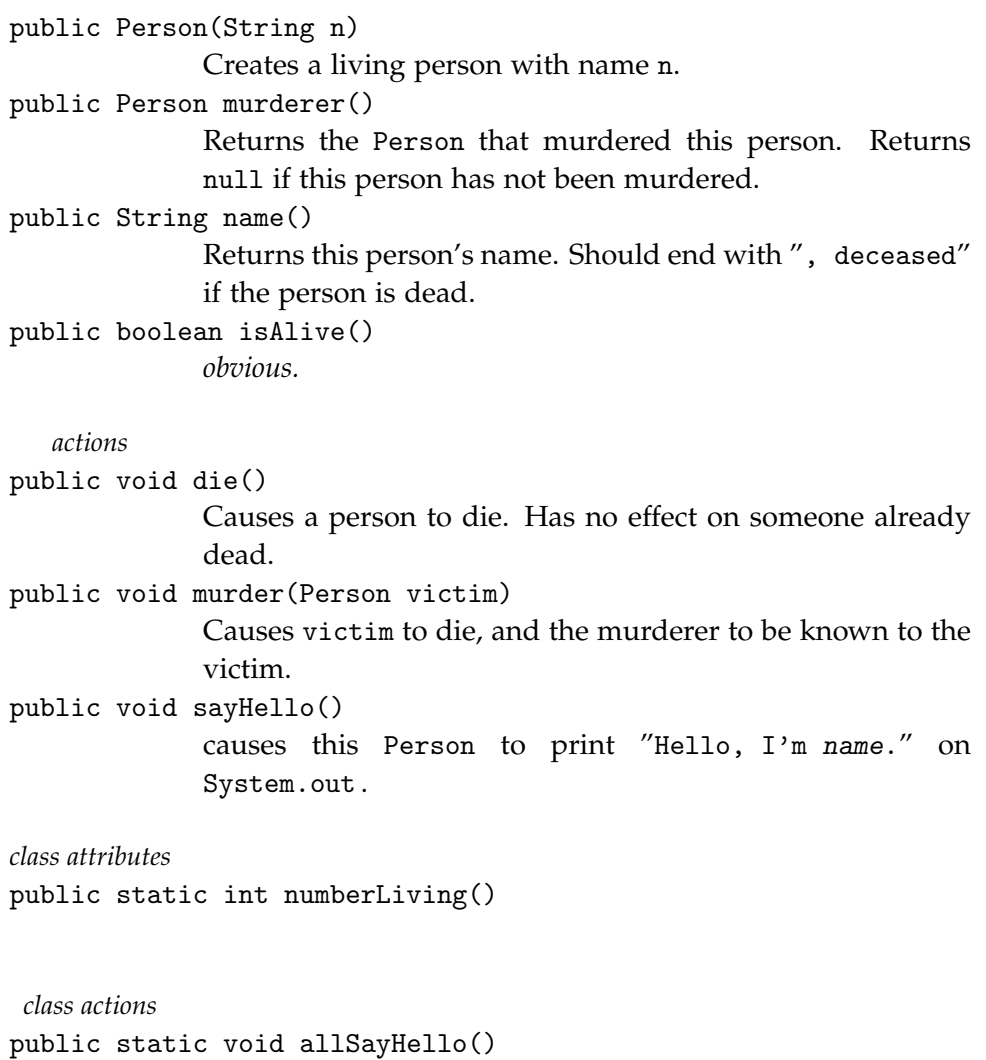

Figure 1: Properties and Actions of Persons

causes every living person to say hello as described above.